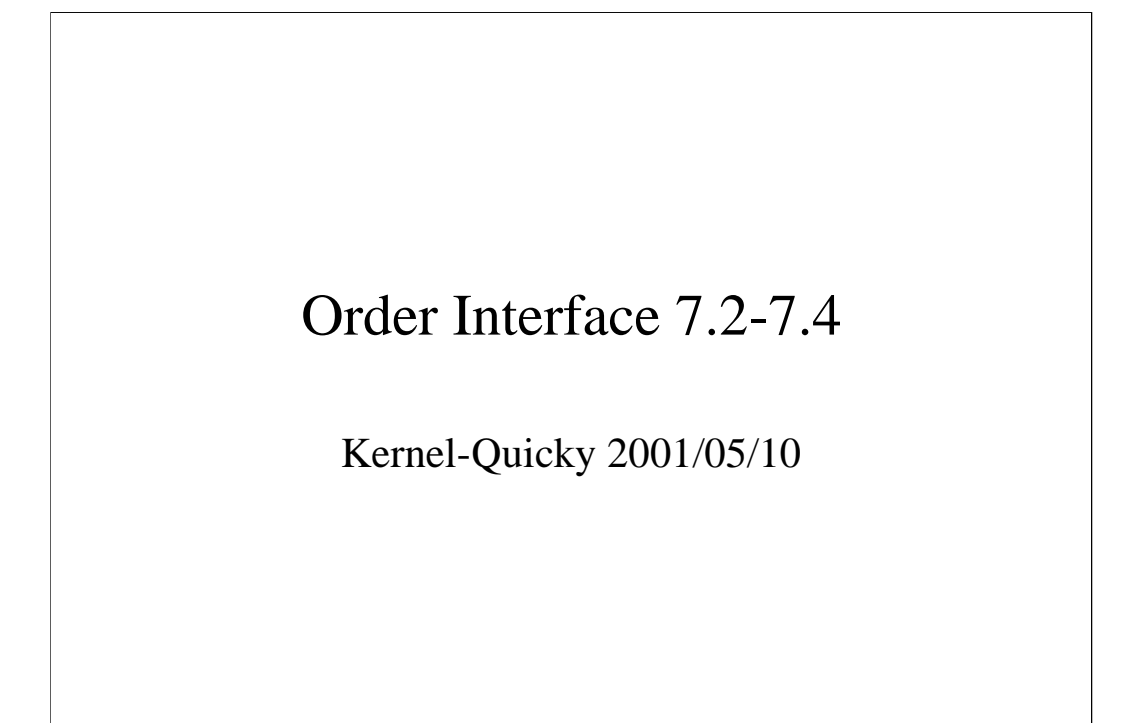

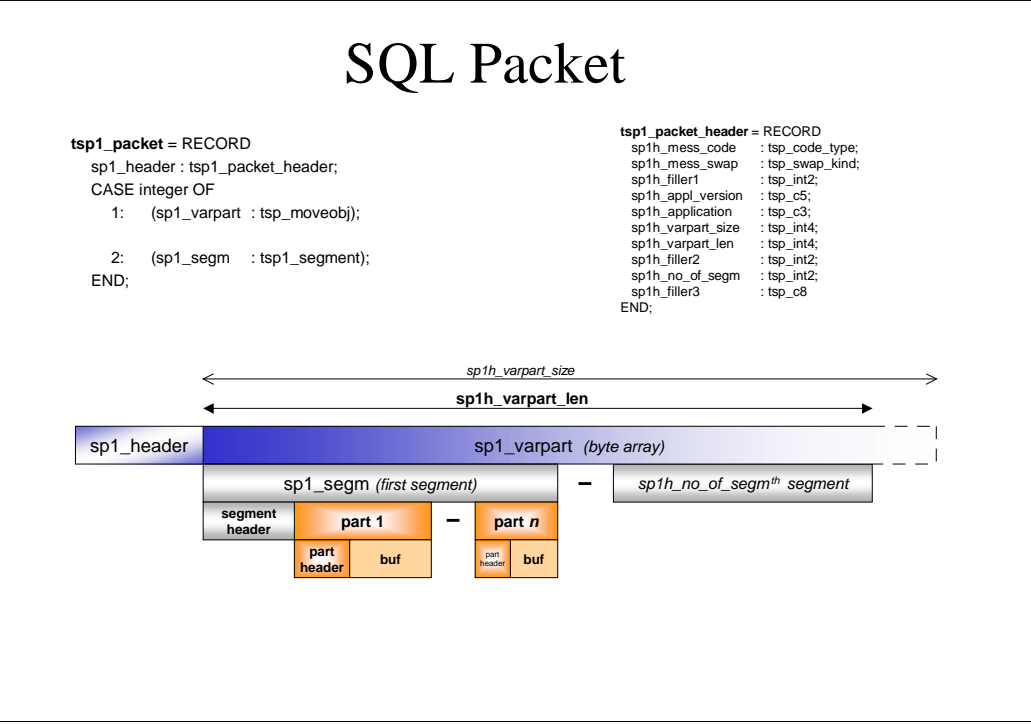

More than 1 segment/command can be send to the kernel at once.

For each input-segment one output-segment is send back (in the same ordering)

Output-segments are BEHIND the input-segments in the same SQL-packet

(to give clients the chance to reuse parts of the input; as far as I know: not used by clients;

useful for kernel, because no intermediate storing of the following segments/parts is necessary)

The whole SQL-packet has to have at least 16KB and not more than 128KB (\_PACKET\_SIZE in cserv.pcf)

To be able to return at least a , not enough space in order interface to answer correctly' a minimal number

of bytes are reserved in the order interface which may only be used for answers kernel à client

(\_MINREPLY\_SIZE in cserv.pcf).

The number of bytes available for the communication client  $\hat{a}$  kernel are

\_PACKET\_SIZE - \_MINREPLY\_SIZE - some overhead for the OS (depending on the OS)

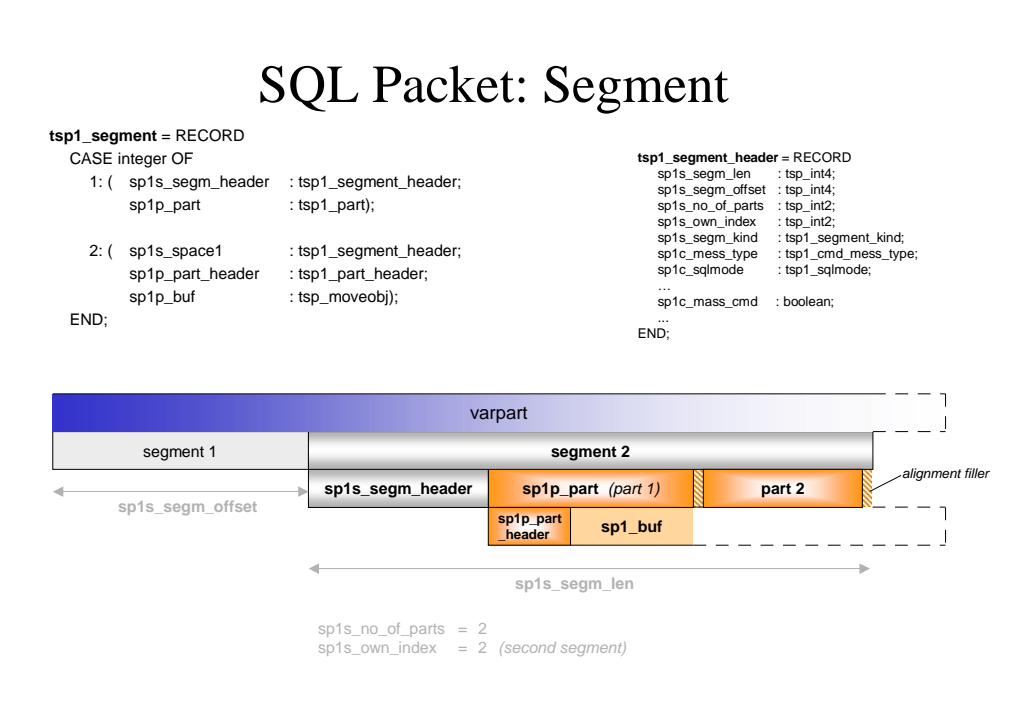

One segment consists of 0 (return-segment with no output and no error) to n parts.

In the segment header it is given if this is a cmd- (client  $\hat{a}$  kernel) or returnsegment (kernel à client)

In the segment header it is specified (sp1c\_mess\_type) what kind of command it is, for example:

dbs (parse SQL-statements, prepare internal messbuffer and execute at once, no data given)

parse (parse SQL-statements and prepare internal messbuffer)

execute (execute messbuffer prepared earlier for SQL-statement using given data)

incopy (pages are send to the kernel during restore and so on)

utility (parse and execute utility-commands like RESTART, SAVE… )

In the segment header the sqlmode can be specified, usually as 'session\_sqlmode', but sometimes with a

special sqlmode for just this single statement

In the segment header it can be specified during parse that more than one dataportion (more than one row

in an insert for example) will be given during one execute call for this SQL-statement

Each part in a segment and each segment is aligned to be able to use pointers to those segments/parts. These pointers will point to pascalrecords/C-structs.

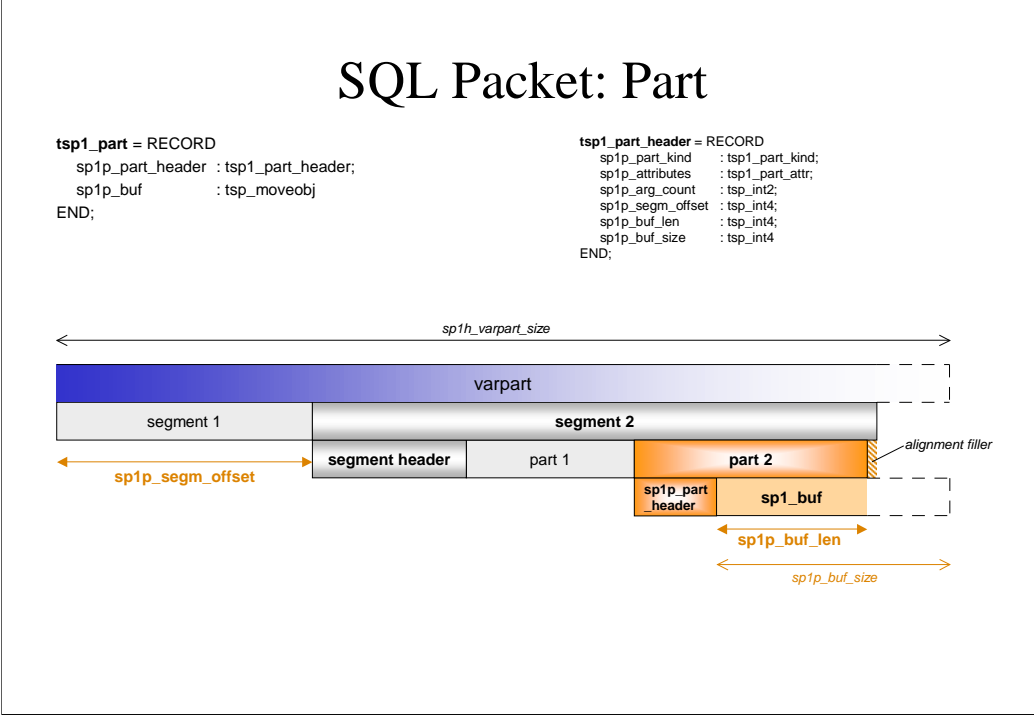

In the part header is specified, what part kind this part is of (dbs, parse, execute, utility, ...), that is: how to interpret the buffer behind the header

In one segment, 0 or 1 (not more) parts of one part kind may exist.

In the part header is specified how many arguments belong to this part. Usually this is 1.

With data and mass command this may be  $> 1$ .

With shortinfo and/or columnames usually it is  $> 1$ .

Only few other partkinds have more than 1 argument.

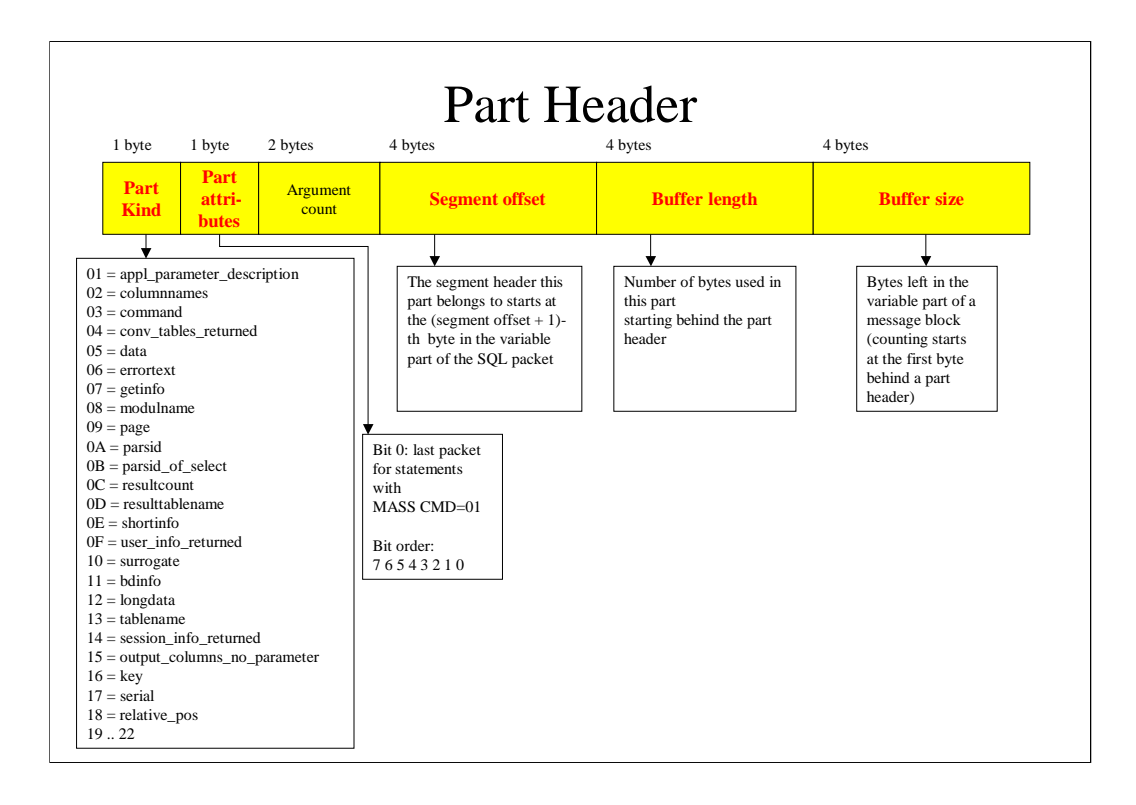

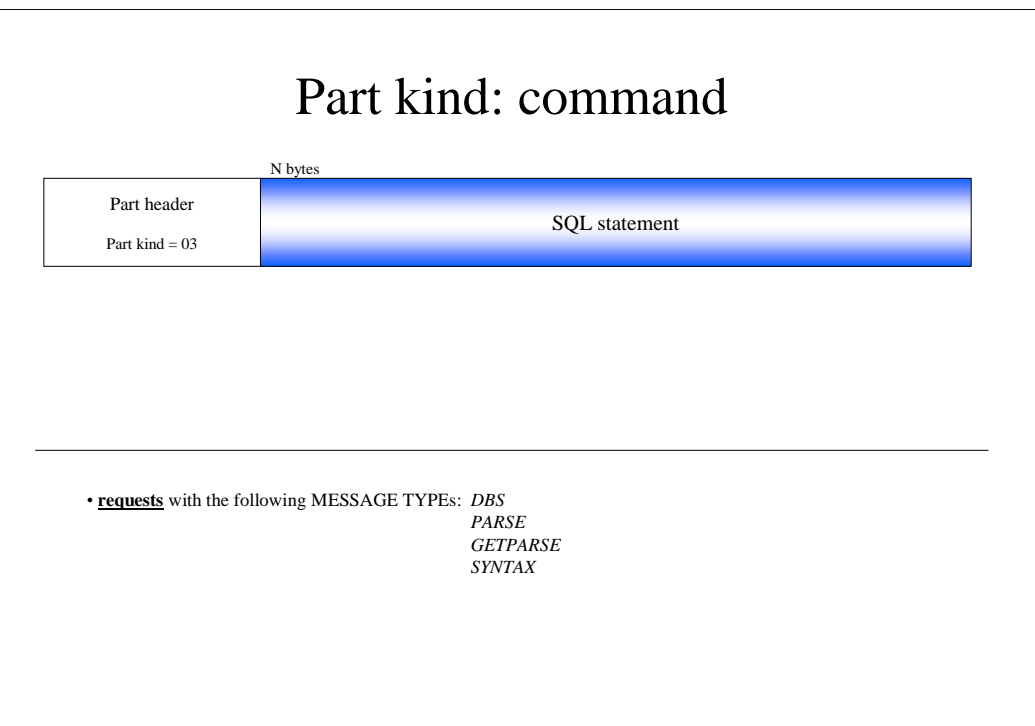

The readable SQL statement is written there

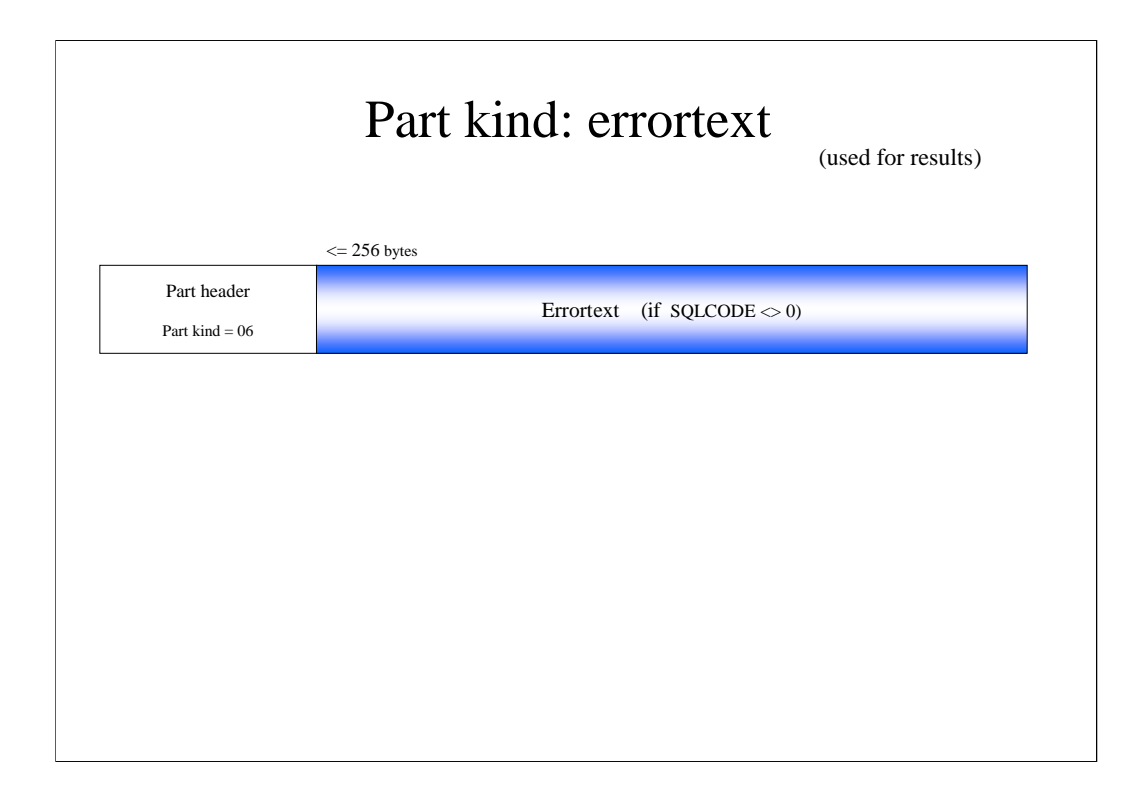

The errortext is written there.

The errornumber will be returned in the return-segment-header

```
Example 1
Input with writing error near, WHERE' (WHRE)
REQUEST: ascii, full_swap, 70205-XCI (1 segment, len: 120)
 dbs SEGMENT 1 (1 part, len: 120)
    session_sqlmode, user_cmd
    with_info
 command PART (1 argument, size: 28136)
    buf(57):
    'SELECT EMPNAME, EMPNO FROM EMP WHRE FIRST_NAME = 'Martin''
RECEIVE: ascii, full_swap, 70205-XCI (1 segment, len: 88)
 *** -3014 / RETURN SEGMENT 1 (1 part, len: 88)
    select_fc, errpos: 37, sqlstate: '42000'
 errortext PART (1 argument, size: 32080)
    buf(28): 'Invalid end of SQL statement'
```
1 segment with one part is send to the kernel.

This single part consists of the readable SQL-statement.

Because this SQL-statement can not be handled, an error message is send back, which consists of

one part with the errortext.

The errorno (-3014) is send back in the segment header, together with

the function\_code (...\_fc, to distinguish commit, insert, select, create... from each other. The client shall notparse the statement to get this info, which is necessary at least for OCI)

- the errorposition in the statement
- the sqlstate (the ANSI-standard-'errorno')

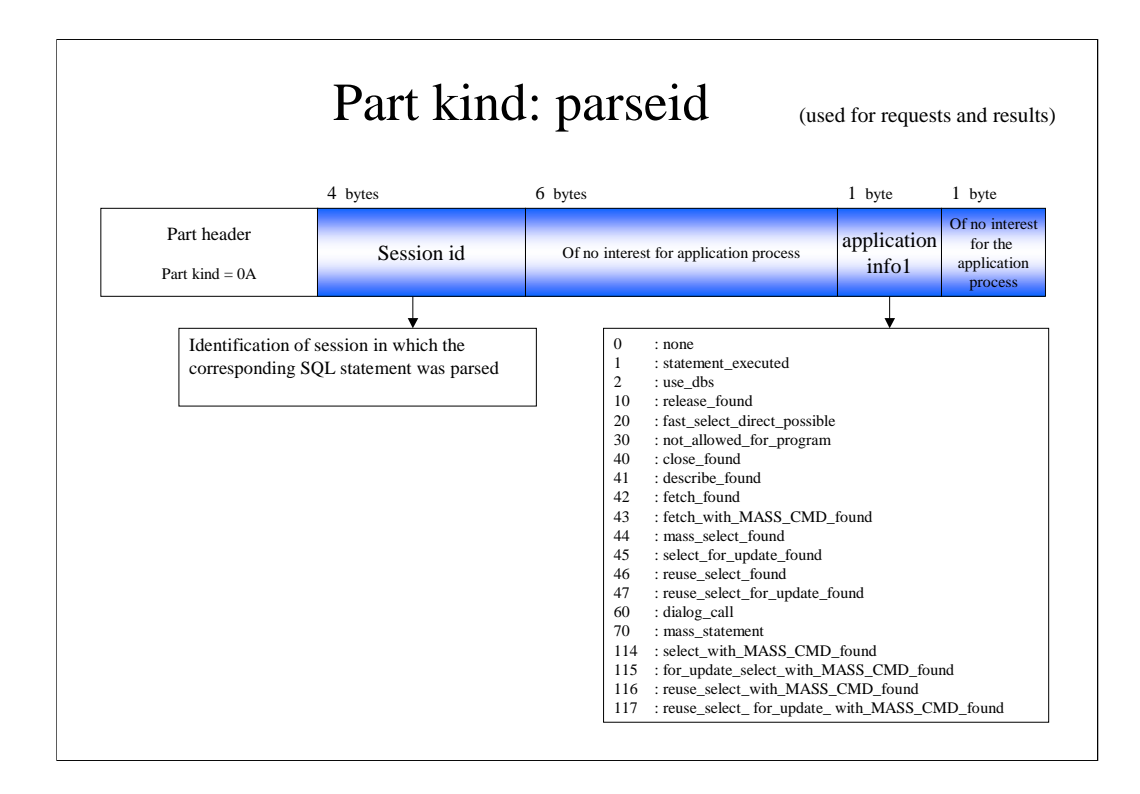

With session-release the parseid is of no use any more. Every client should throw away parseids (somewhere

stored in his memory) belonging to the old session.

The last but one byte existed before the function code in the return-segmentheader was created. Sometimes

(MASS\_CMD... or use\_dbs (no parsing for this statement allowed) ) a little bit more info is in this byte

than in the function\_code of the return segment header

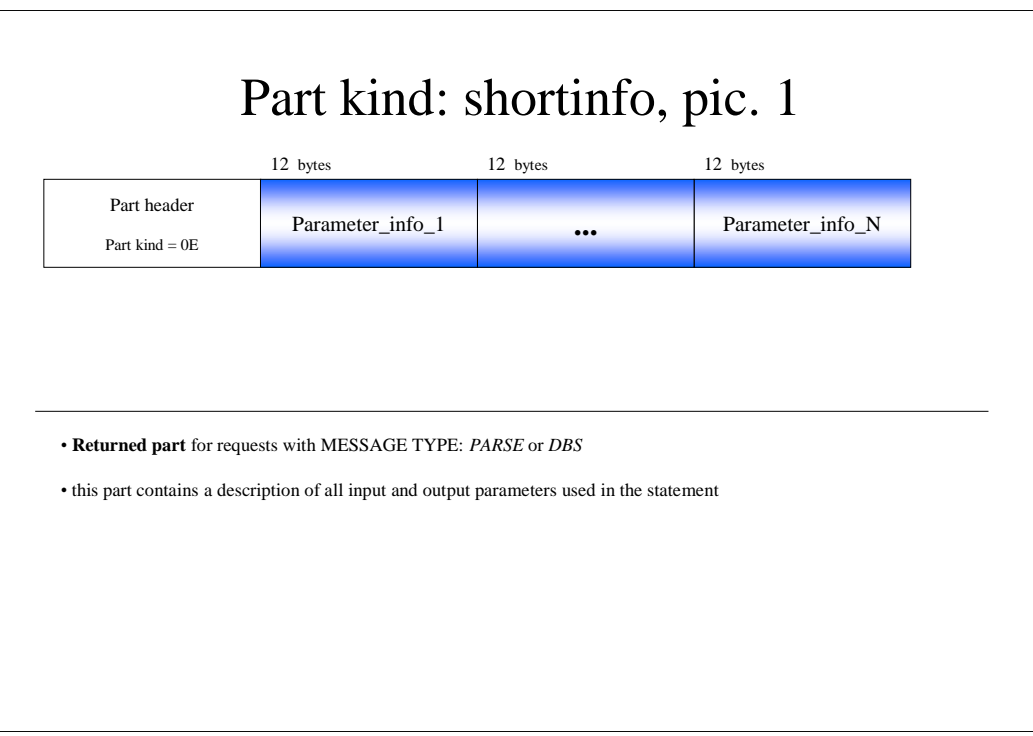

Parameter are

-:<name>

-?

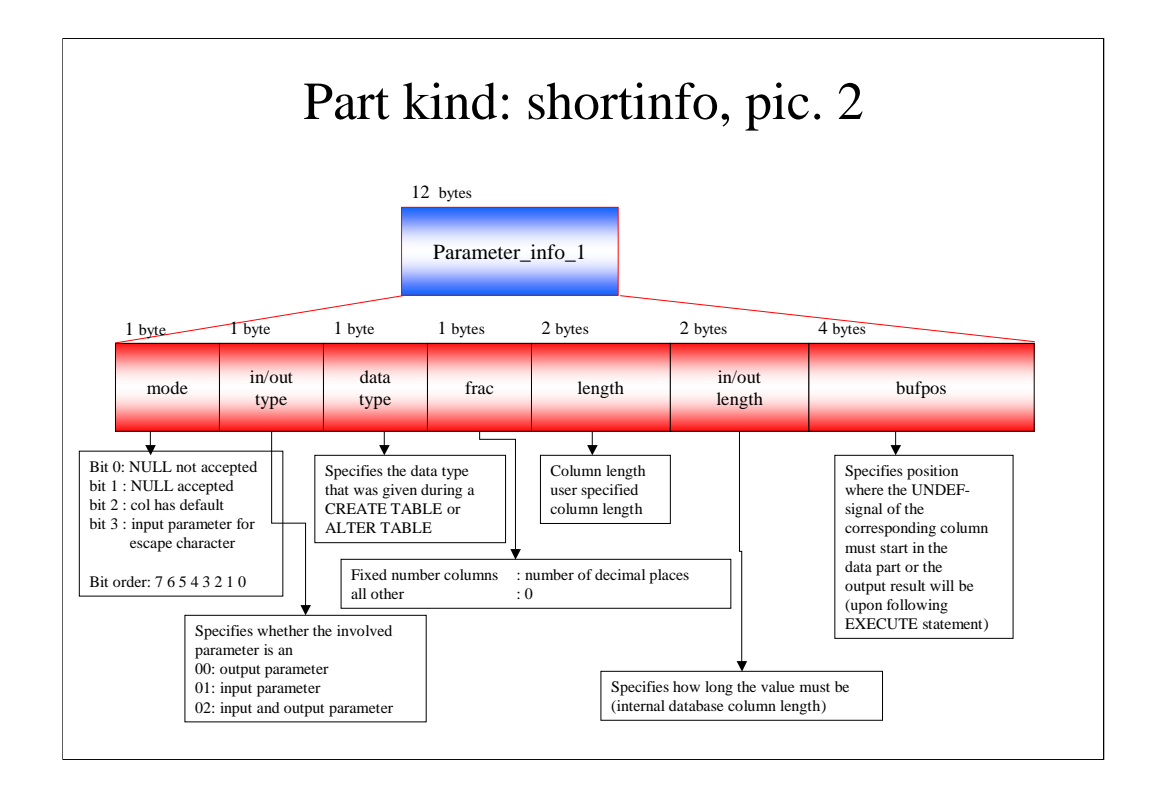

Length and in/out length correspond. Frac is of no use for calculating the in/out length.

in/out length LONG-col (length  $= 0$ ) : 41 FIXED  $(n,m)$ , FLOAT  $(n)$ :  $(n+1)$  DIV  $2+2$  $CHAR(n)$  : n+1 (no unicode order interface) CHAR (n)  $:(2^*n) + 1$  ( unicode order interface) CHAR (n) UNICODE :  $(2^*n) + 1$ 

.......

Every data has fixed length and an undef-byte in front of it.

The undef-byte shows x'FF' if the NULL-value was specified, x'00', x'20', x'40', x'01' otherwise, depending on the data type

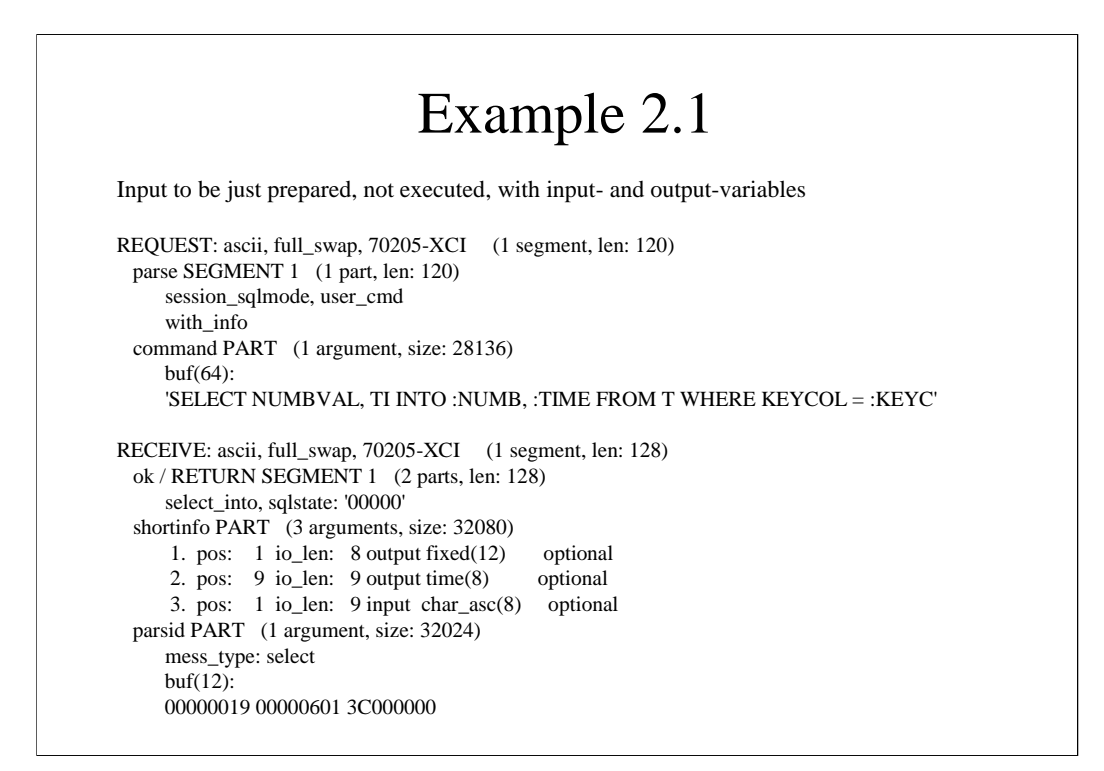

This is a vtrace-output:

REQUEST:

way from client to kernel

RECEIVE:

way back from kernel to client

The example was prepared with the client-tool XCI (not distributed) of the version 7.02.05.

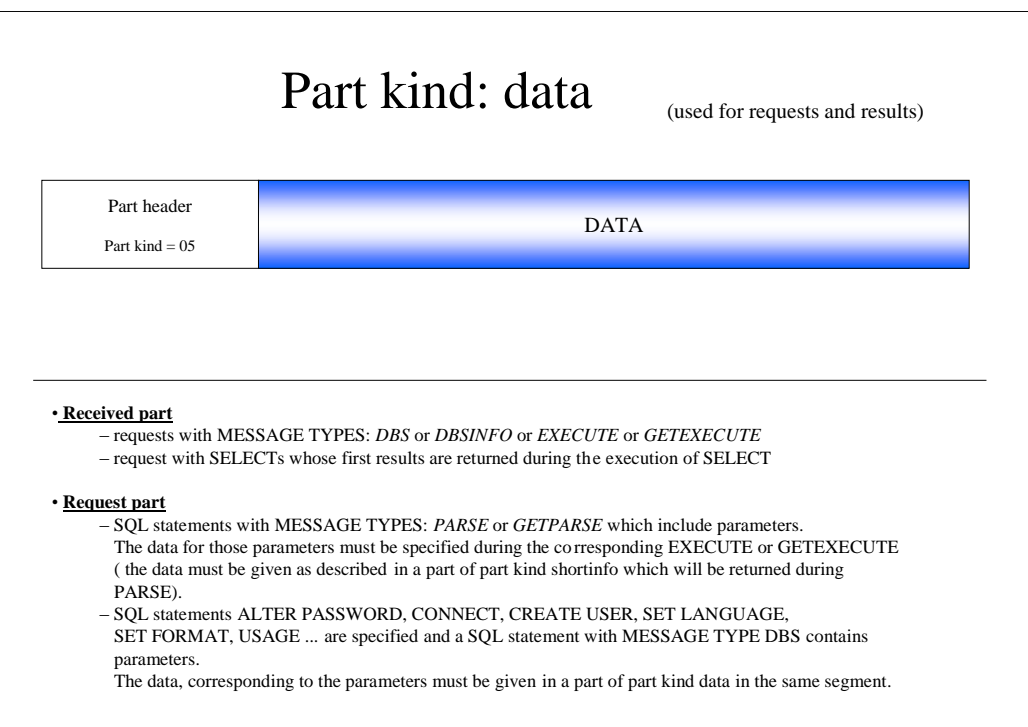

Data is filled in this part according to the part kind shortinfo, starting at position bufpos (in the buffer behind the

part header).

Data is filled close to each other. It is NOT aligned. Even unicode-data (sometimes handled as int) are NOT aligned.

Each data has ist undef-byte with him and is of fixed length. If neccesary it is filled with x'00', or blank.

Numbers (FIXED, FLOAT) are stored in a way to be comparable byte-wise, that is:

one byte characteristic, up to 19 bytes (maximum of 38 significant digits) mantissa, one digit per half-byte

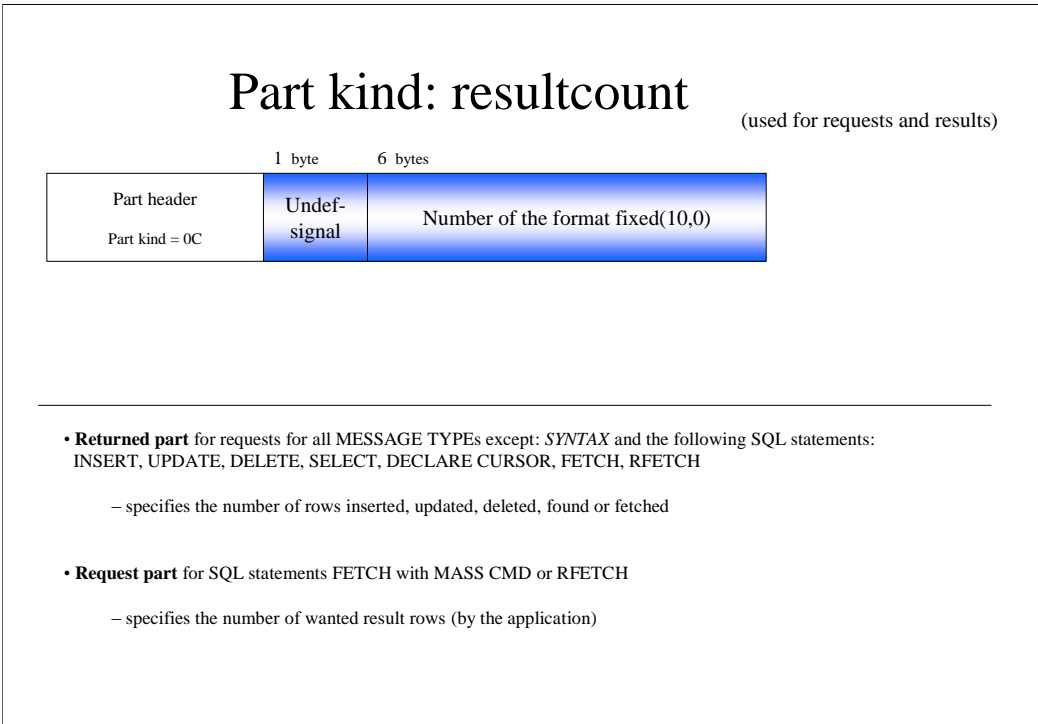

Number  $-1$  is returned in case of , the kernel does not know by now' because the result set was not copied, that

means, the kernel does not know how many rows will fulfil the conditions.

Number  $-1$  is returned in case of , the kernel does not know because he did not count' the number of deleted rows

if the whole table was deleted

Number 0 (usually in Oracle mode) is returned after a SELECT / DECLARE CURSOR was executed and means: no result rows are fetched by now

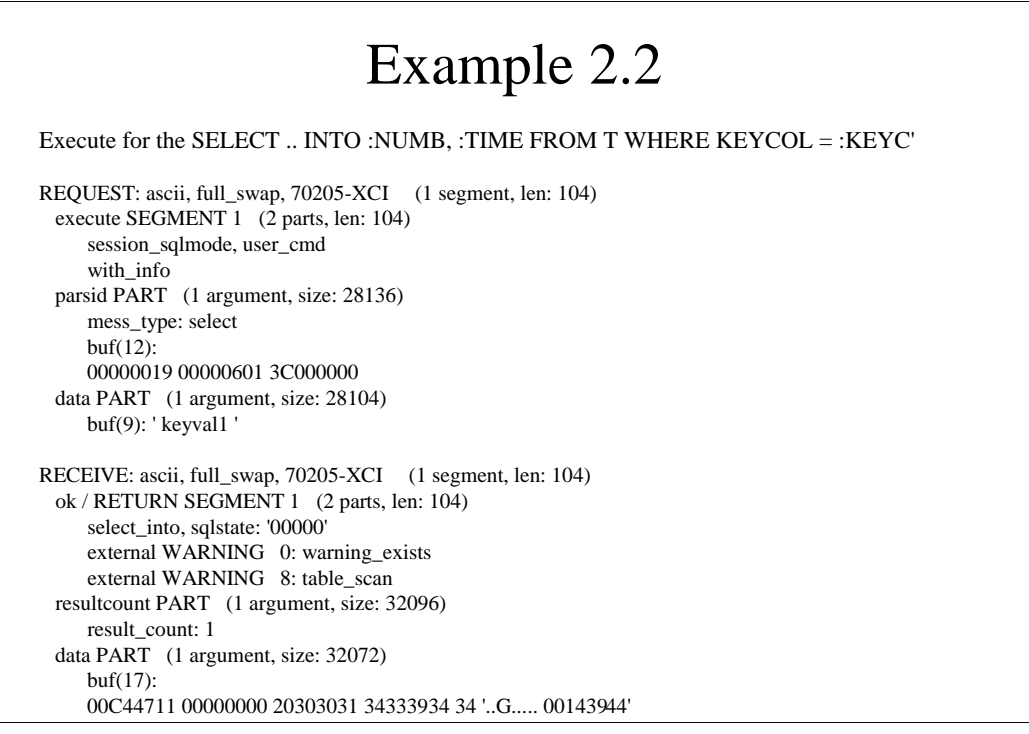

## Remember:

every data has undef-byte in front numbers start with the mantissa (C4 means :  $10^4$ ),  $0.4711 * 10^4$ 

## Advantage of this Layout

The shown layout has the advantage of being very flexible:

- a SQL packet may consist of one or more segments each with one command
- a segment may consist of n (n of nearly any number, up to the number of different part kinds) parts
- if a new part kind has to be created, this is easy possible.

Every client and the kernel have to ignore unknown part kinds to be backward and forward compatible with older/newer releases

## More Info

The first 3 pages are taken from http://pwww/Kern/v62/Internals62.ppt. Page 3 to 5.

The next pages are taken (and a little bit modified) from //P26326/InetPub/wwwroot/SAP\_DB\_80/Foren/parts\_header.ppt

A word description of the order interface can be found:<br>Version 6.2:  $\frac{\text{http://pwww/Kern/v62/xorder.htm}}{http://pwww/Kern/v62/xorder.htm}}$ Version 6.2: http://pwww/Kern/v62/xorder.htm<br>
Version 7.\*: http://pwww/Kern/v72/xorder7.doc http://pwww/Kern/v72/xorder7.doc